## **Excel–Grundlagen -** Was macht die Maus ?

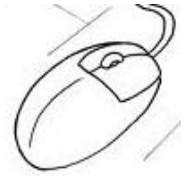

Ľ

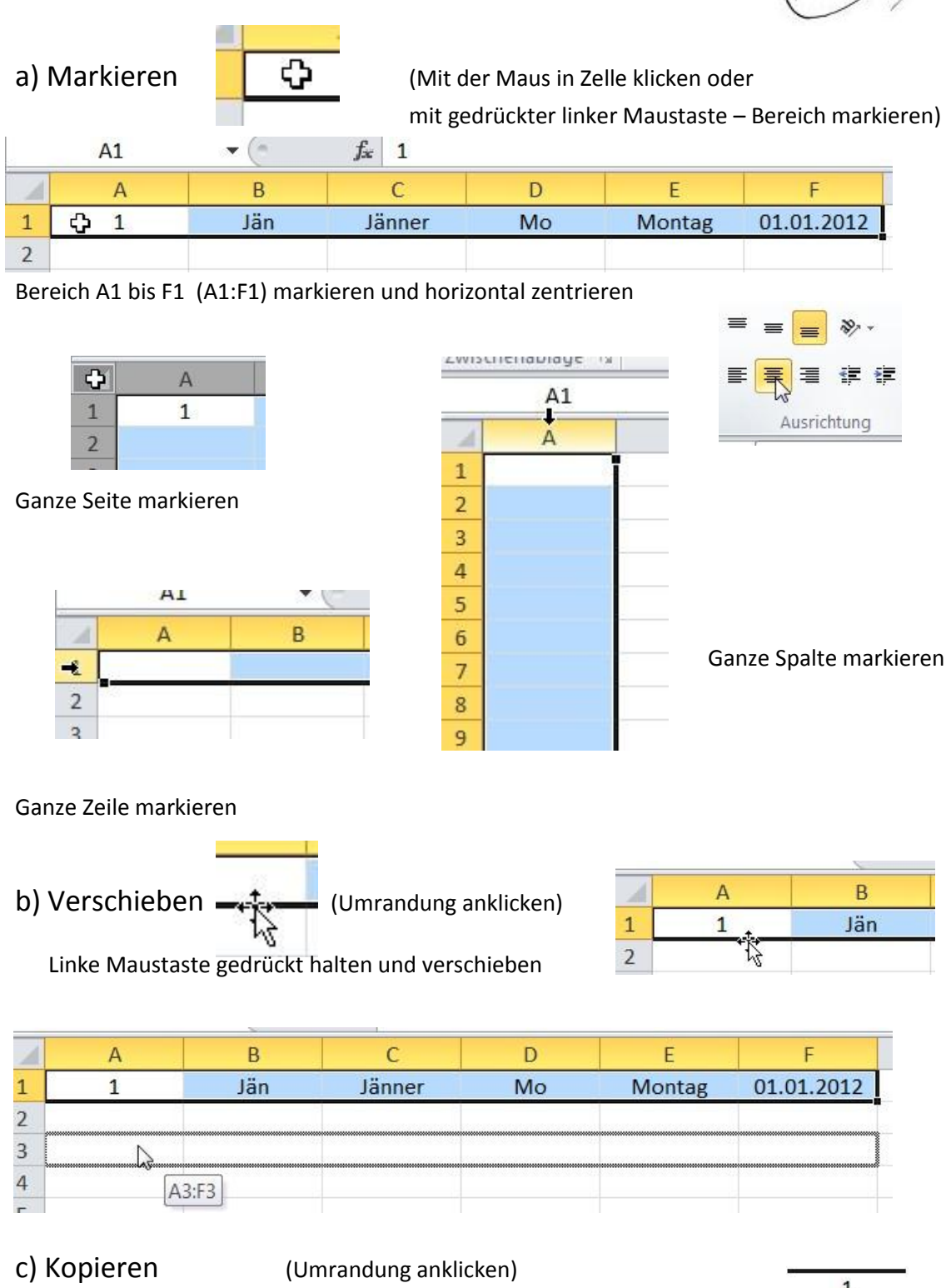

**Strg-Taste drücken**, linke Maustaste gedrückt halten und verschieben.

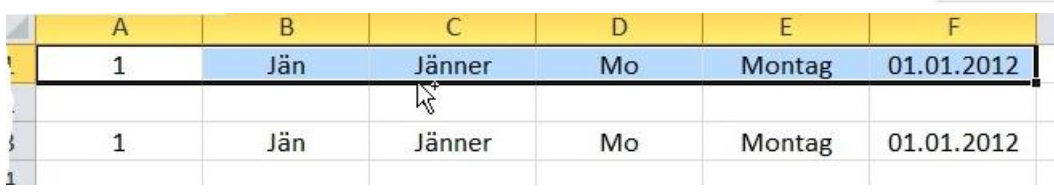

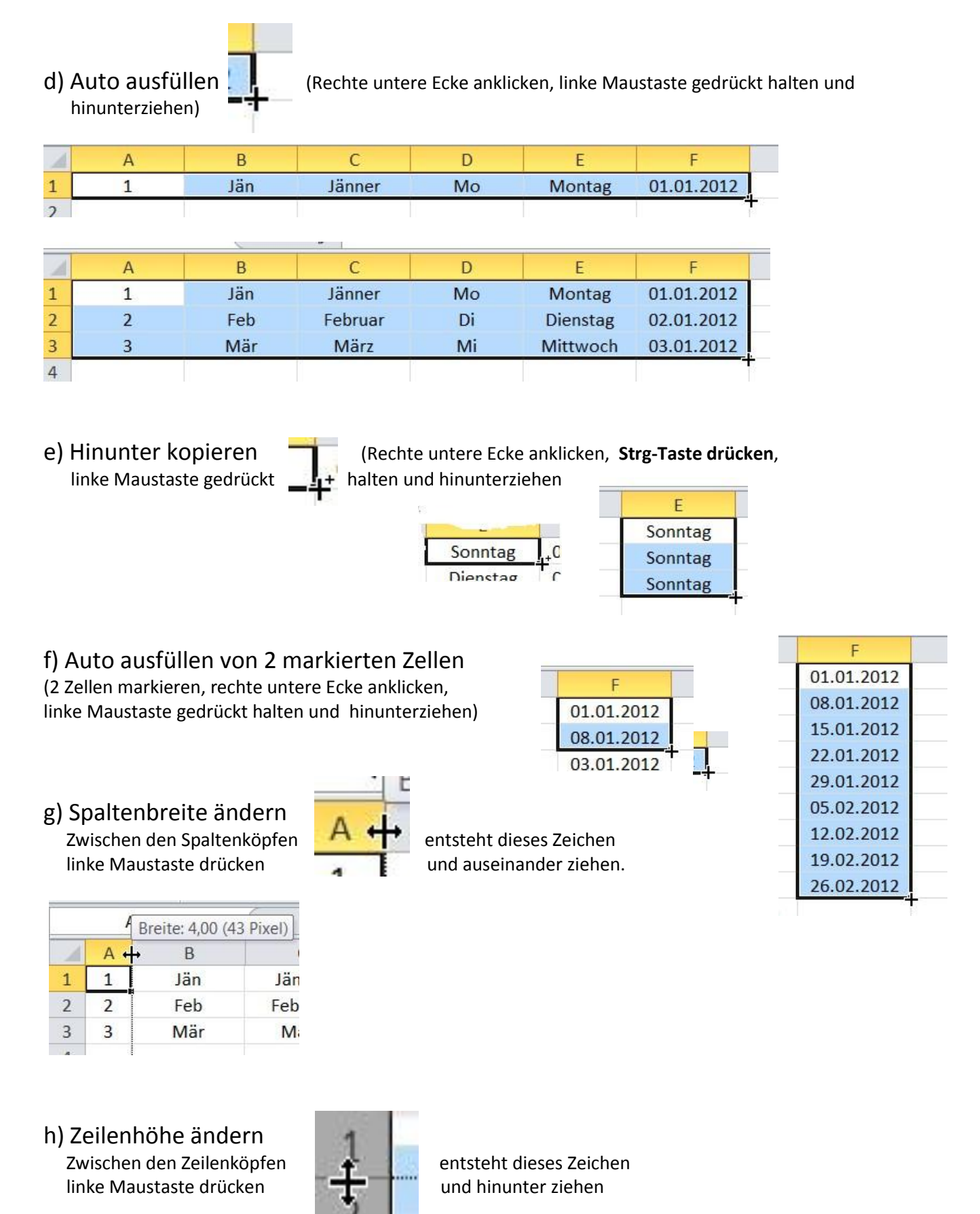

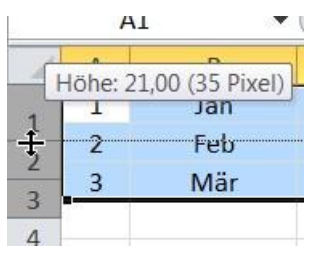